### **CS 101A Course Outline as of Fall 2013**

# **CATALOG INFORMATION**

Full Title: Personal Computers for New Users Last Reviewed: 10/4/2010 Dept and Nbr: CS 101A Title: PC'S FOR NEW USERS

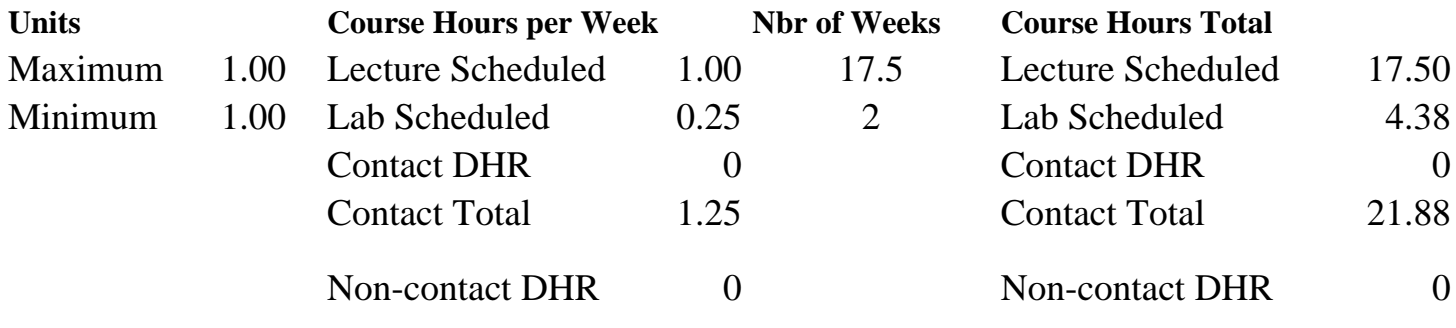

Total Out of Class Hours: 35.00 Total Student Learning Hours: 56.88

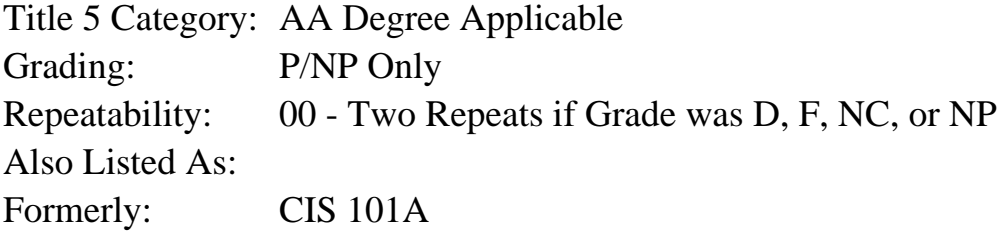

#### **Catalog Description:**

A first course for the student with little or no computer experience. Students will explore computer basics in lecture and hands-on environment using Windows-based computer systems. Topics include: components of a computer system; basic terminology; use of the mouse, keyboard and Windows interface; beginning file management; word processing to create and print simple documents; accessing the Internet and the World Wide Web and web browsing.

### **Prerequisites/Corequisites:**

#### **Recommended Preparation:**

Eligibility for ENGL 100 or ESL 100

### **Limits on Enrollment:**

#### **Schedule of Classes Information:**

Description: A first course for the student with little or no computer experience. Students will explore computer basics in lecture and hands-on environment using Windows-based computer systems. Topics include: components of a computer system; basic terminology; use of the mouse, keyboard and Windows interface; beginning file management; word processing to create and print simple documents; accessing the Internet and the World Wide Web and web browsing. (P/NP Only) Prerequisites/Corequisites: Recommended: Eligibility for ENGL 100 or ESL 100 Limits on Enrollment: Transfer Credit: Repeatability: Two Repeats if Grade was D, F, NC, or NP

# **ARTICULATION, MAJOR, and CERTIFICATION INFORMATION:**

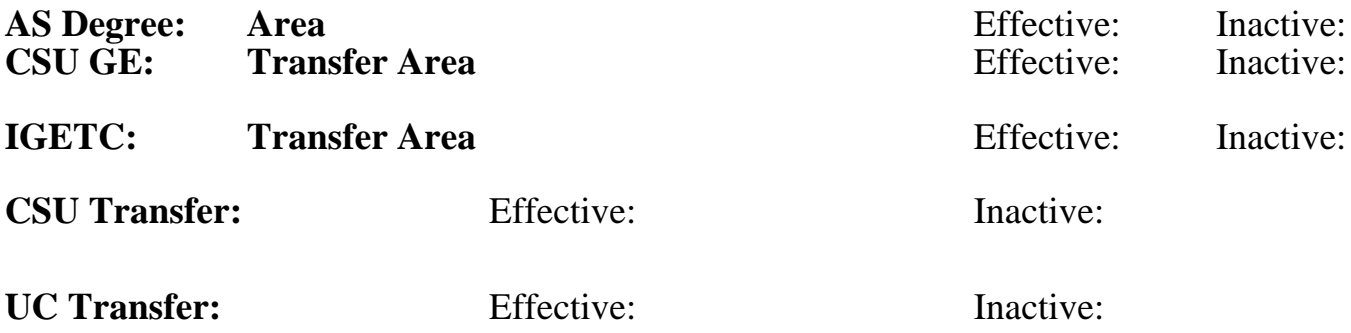

**CID:**

## **Certificate/Major Applicable:**

[Both Certificate and Major Applicable](SR_ClassCheck.aspx?CourseKey=CS101A)

# **COURSE CONTENT**

### **Outcomes and Objectives:**

Upon completion of the course, students will be able to:

1. Identify the five major computer components, describe the function of each, and give an example of hardware that serves that function.

2. Compare the measures of memory/storage capacity; byte, kilobyte, megabyte, gigabyte, terabyte.

- 3. Distinguish between software and hardware.
- 4. Distinguish between application and system software.
- 5. Identify three sources of information/assistance for the new computer user.
- 6. Identify and use the main components of the Windows interface.
- 7. Apply basic file management skills.
- 8. Create, print, and save a simple document in Microsoft Word.
- 9. Describe and use standard web browser interface conventions.
- 10. Use a search engine to locate at least two items of interest.
- 11. Students repeating the class will complete additional more complex assignments.

## **Topics and Scope:**

- 1. Five components of the conceptual computer and their use and hardware examples
	- a) input
	- b) output
	- c) memory
	- d) storage
	- e) processor
- 2. Memory and storage capacity
- 3. Hardware
	- a) keyboard and mouse
	- b) printer
	- c) disks and other storage devices
	- d) memory
	- e) Central Processing Unit (CPU)/microprocessor
- 4. Software
	- a) application software
	- b) system software
- 5. Resources
	- a) user groups
	- b) publications
	- c) retail stores
	- d) software manuals, tutorials, on-line help and phone support
	- e) Internet or World Wide Web (WWW) Lab
- 6. Input devices and the user interface
	- a) mouse
	- b) keyboard
	- c) Windows
- 7. Word processing
	- a) entering text
	- b) formatting
	- c) editing
	- d) Save and Save As...
	- e) print preview and printing a document
	- f) exiting an application
	- g) repeating students will be given additional assignments requiring more complex formatting
- 8. File management
	- a) retrieve a file
	- b) backup a file
	- c) copy a file
	- d) move a file
	- e) rename a file
	- f) delete a file
	- g) create a folder
	- h) rename a folder
	- i) repeating students will be given additional assignments in file management folder
- 9. Internet and World Wide Web
	- a) components required to access the Internet
	- b) terminology and addressing
	- c) using a web browser
	- d) using a search engine

# **Assignment:**

- 1. Read 15 20 pages in textbook each week
- 2. Read and complete lab assignments each week

3. Short written reports on topics such as resources, software selection, computer crime, web search results

- 4. Final exam--both written and hands on
- 5. Complete computer-based tutorials
- 6. One to three quizzes

7. Repeating students will be expected to use more complex formatting and file management features

## **Methods of Evaluation/Basis of Grade:**

**Writing:** Assessment tools that demonstrate writing skills and/or require students to select, organize and explain ideas in w

**Problem Solving:** Assessment tools, other than exams, that demonstrate competence in computational or non-

**Skill Demonstrations:** All skill-based and physical demonstrations used for assessment purposes including skill perf

**Exams:** All forms of formal testing, other than skill perfo

Exams and quizzes: multiple choice, true false, matching item

**Other:** Includes any assessment tools that do not logically fit in

## **Representative Textbooks and Materials:**

Instructor prepared materials

Microsoft Office 2007 - Illustrated Introductory edition - Beskeen, Cram, Duffy - Course Technology (Cengage Learning), 2010.

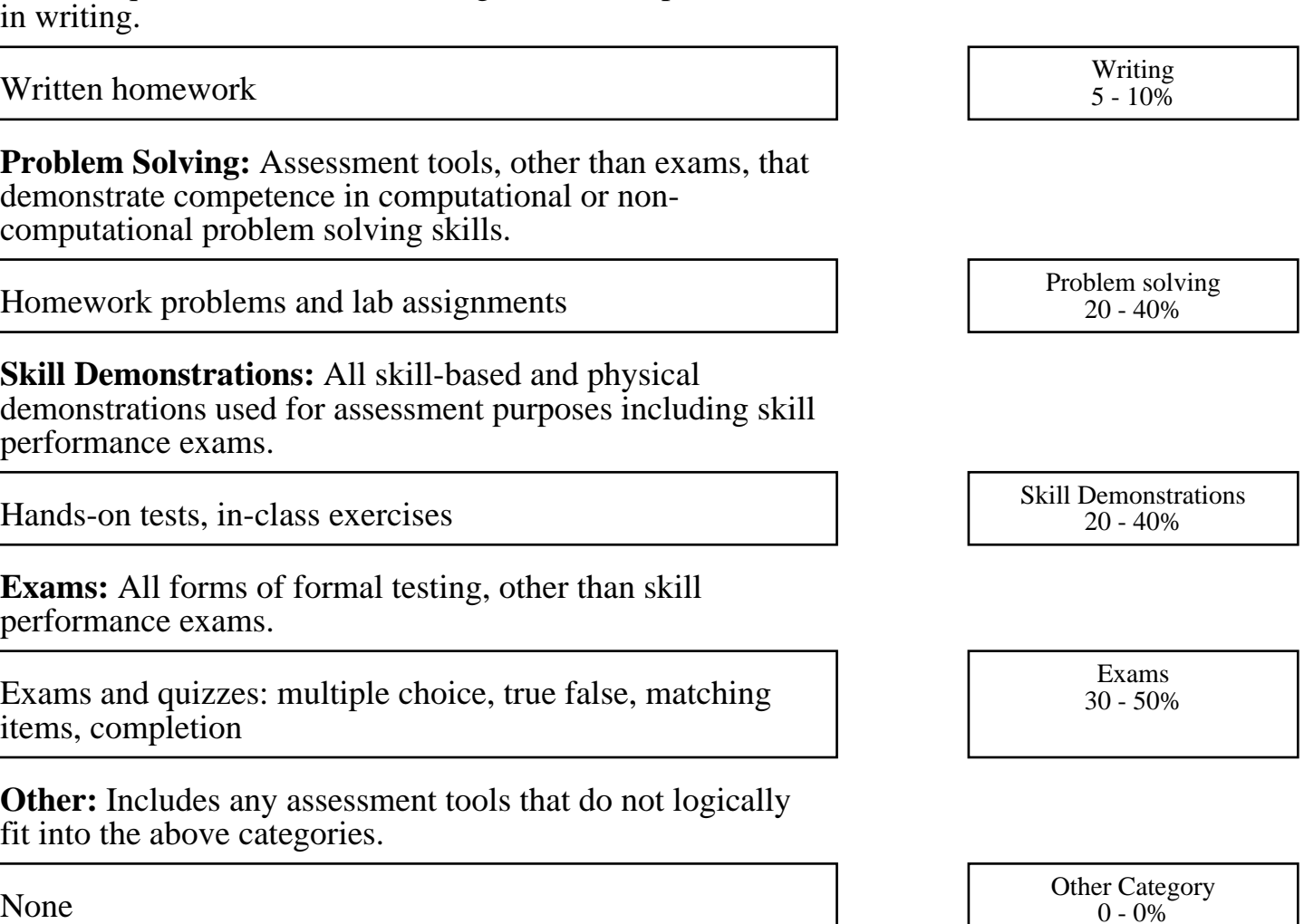